## さいしんダイレクトビジネスの機能追加について

2023年10月23日(月)より、取引履歴照会において、選択した明細を印刷できるよ うに詳細画面を追加します。

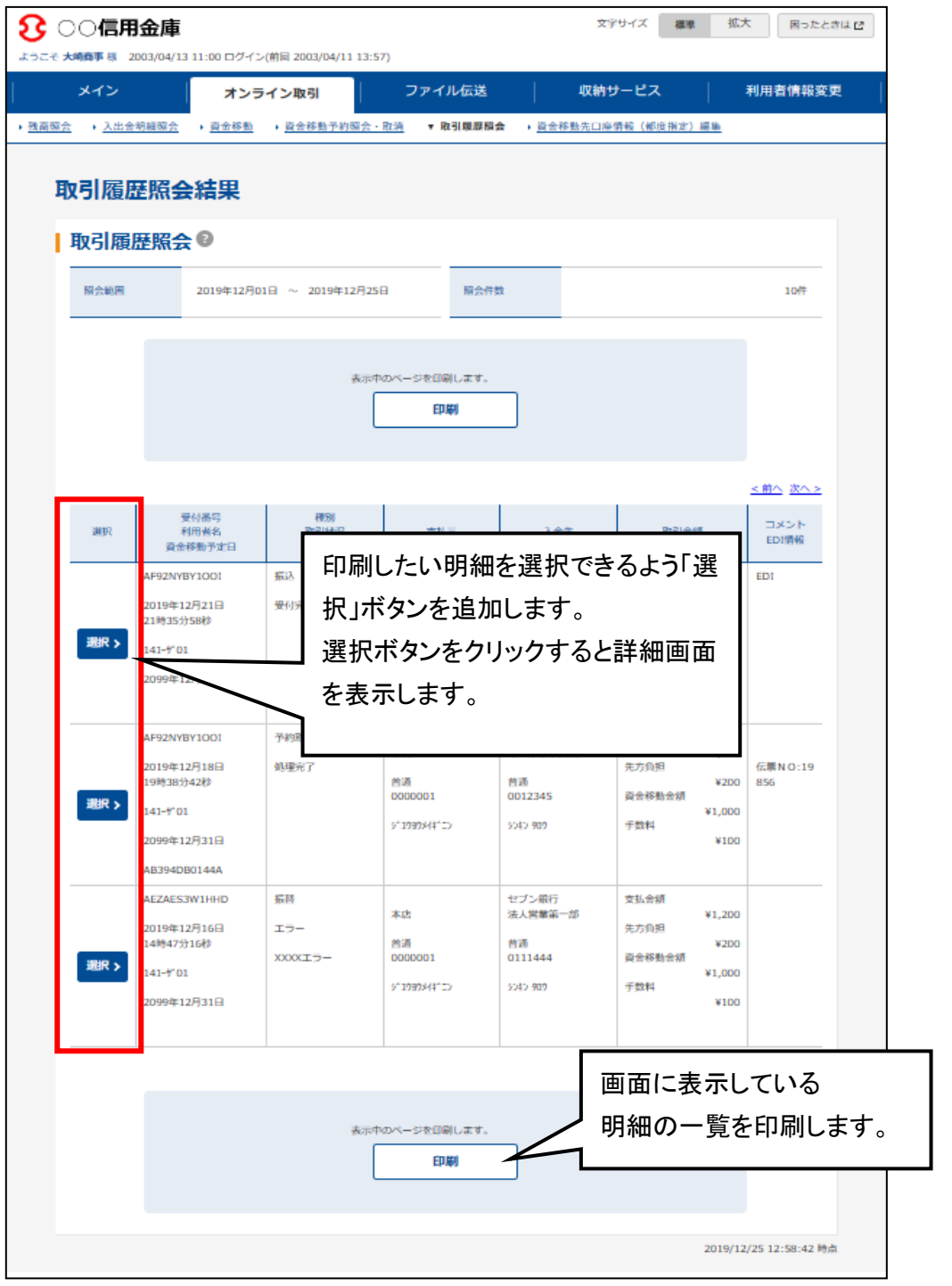

## 【新規追加画面】

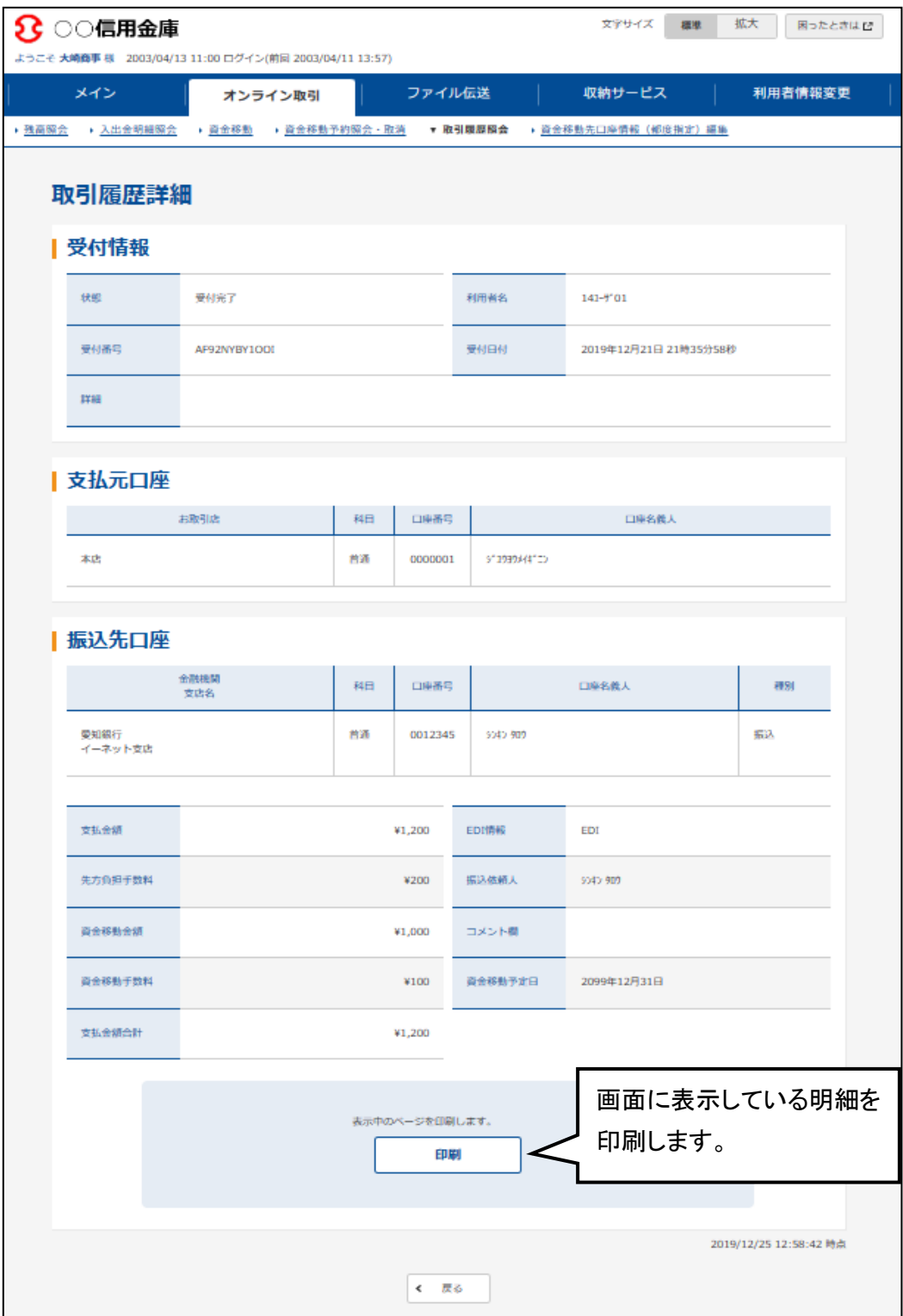